Matlab codes for calculating the cell number from the microfluidic chamber

```
clear v en;
mkdir count;
fw=fopen('cell number.txt','wt');
x=0;
pitures=15;
xmin=750;
xmax=1438;
ymin=906;
ymax=1578;
for i1=1: pitures
              k1=num2str(i1);
              c^{-1}.jpg';
              n=[k1 c];
              path2=[k1 'c' c];
              E=imread(n);imwrite(E,path2);
    g=65;K = 10;index=find(E>=g);index_2=find(E<g);
E(index)=0;E(index 2)=255;
E;
E = mat2gray(E);E=im2bw(E,0.9);for iy=ymin:ymax
                  for ix=xmin:xmax
                       E(ix,iy)=0;%image cropping
                  end
                  end
              se = \text{strel}(\text{disk}', 1);E = bwareaopen(E,K);E = imclose(E,se);
```
- $E = \text{imopen}(E, se)$ ;
- $E = \text{imfill}(E, 'holes');$
- $E = bwareaopen(E,K);$

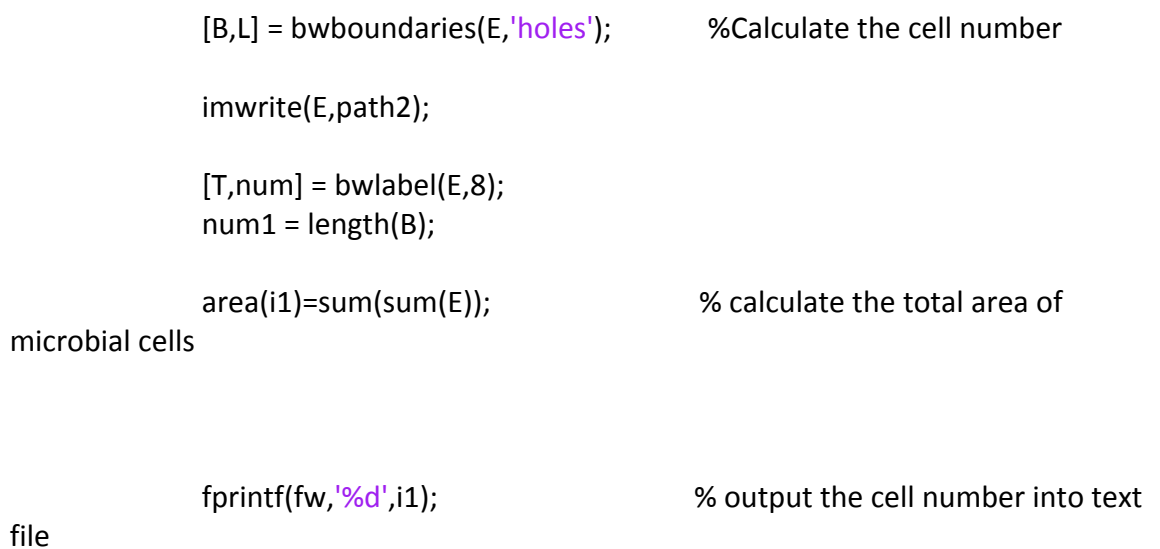

end

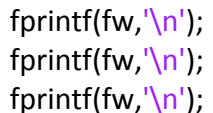

fprintf(fw, $\vert$ ');

fprintf(fw,'%d',num); fprintf(fw,'\n');

for i1=1:pitures

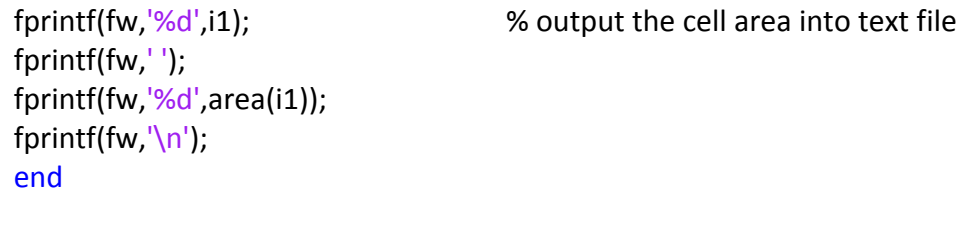

fclose(fw);

%close the file